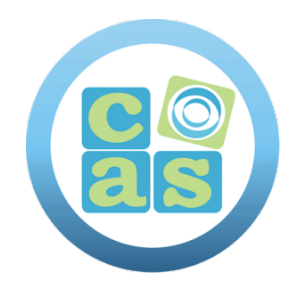

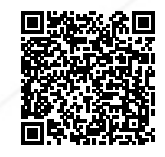

# Kubernetes for Developers (LFD259)

www.cas-training.com (34) 915 53 61 62 Calle de la Basílica, 19 28020 Madrid

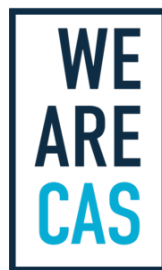

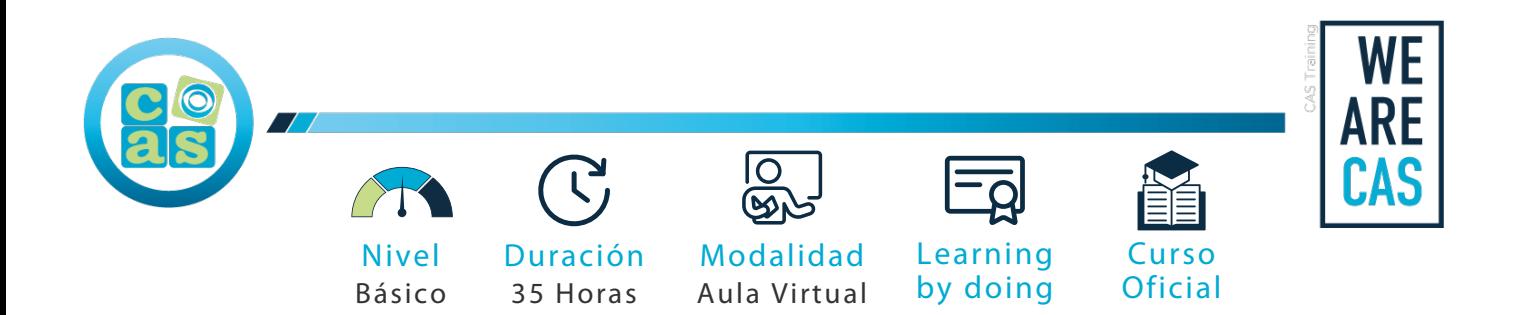

## Kubernetes for Developers (LFD259)

#### **Objetivos:**

The topics covered are directly aligned with the knowledge domains tested by the Cloud Native Computing Foundation Certified Kubernetes Application Developer (CKAD) Program, and will substantially increase students' ability to become certified.

#### **Requisitos:**

Before starting this course, you should be familiar with:

- Linux concepts and command line We recommend [Introduction to Linux,](https://training.linuxfoundation.org/training/introduction-to-linux/) a free edX course
- Package managers
- Git and GitHub
- We recommend [Introduction to Kubernetes](https://training.linuxfoundation.org/training/training-introduction-to-kubernetes/), a free edX course, as a good start for your Kubernetes journey

#### **Material del curso:**

• Documentación Oficial de This course Kubernetes for Developers (LFD259)

#### **Perfil del docente:**

- Formador Certificado por The linux Foundation
- Más de 5 años de experiencia profesional
- Más de 4 años de experiencia docente
- Profesional activo en empresas del sector IT

#### **Metodología:**

- "Learning by doing" se centra en un contexto real y concreto, buscando un aprendizaje en equipo para la resolución de problemas en el sector empresarial.
- Aulas con grupos reducidos para que el profesional adquiera la mejor atención por parte de nuestros instructores profesionales.
- El programa de estudios como partners oficiales es confeccionado por nuestro equipo de formación y revisado por las marcas de referencia en el sector.
- La impartición de las clases podrá ser realizada tanto en modalidad Presencial como Virtual.

#### **Examen y Certificación:**

Preparation for the exam: Certified Kubernetes Application Developer (CKAD)

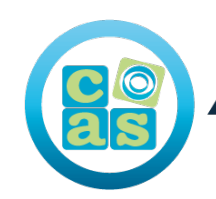

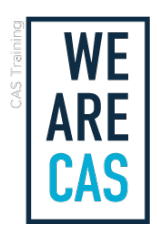

### **Contenidos:**

- Module 1: Course Introduction
- Module 2:Kubernetes Architecture
- Module 3:Build
- Module 4: Design
- Module 5: Deployment Configuration
- Module 6: Understanding Security
- Module 7: Exposing Applications
- Module 8: Application Troubleshooting

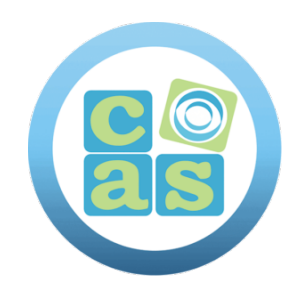

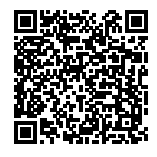

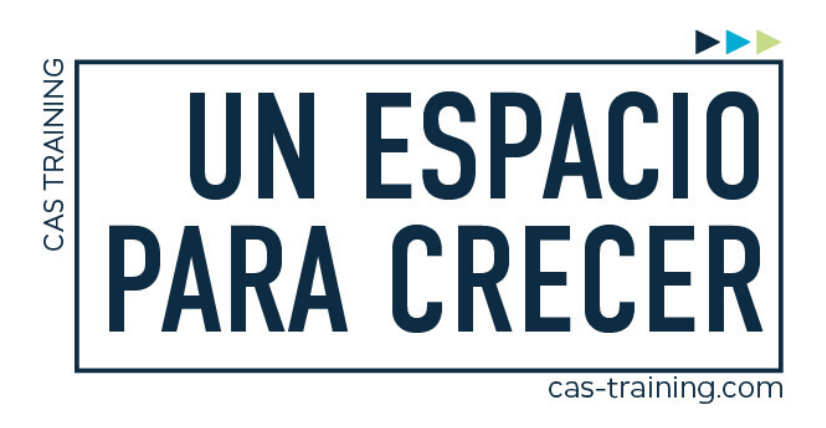

Kubernetes for Developers (LFD259)

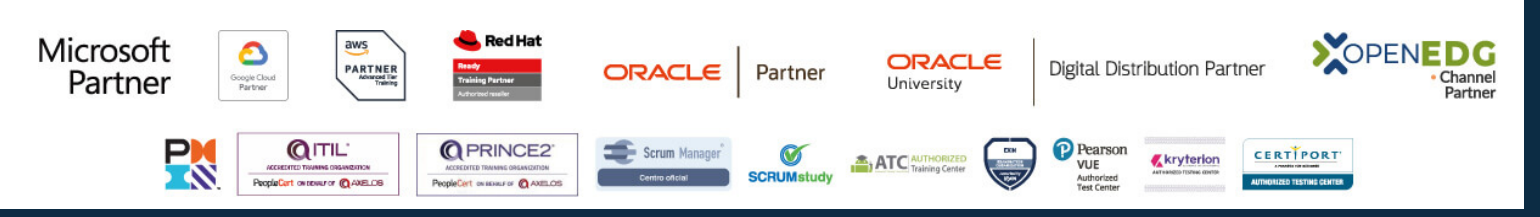

**[Calle de la Basílica, 19, 28020, Madrid |](https://goo.gl/maps/WkzXHagAavzh8fgw9) +34 915 53 61 62 | www.cas-training.com**